http://VNSGU.AtoZmath.com – Result, Syllabus, Question Paper, Programs of BCA, BBA

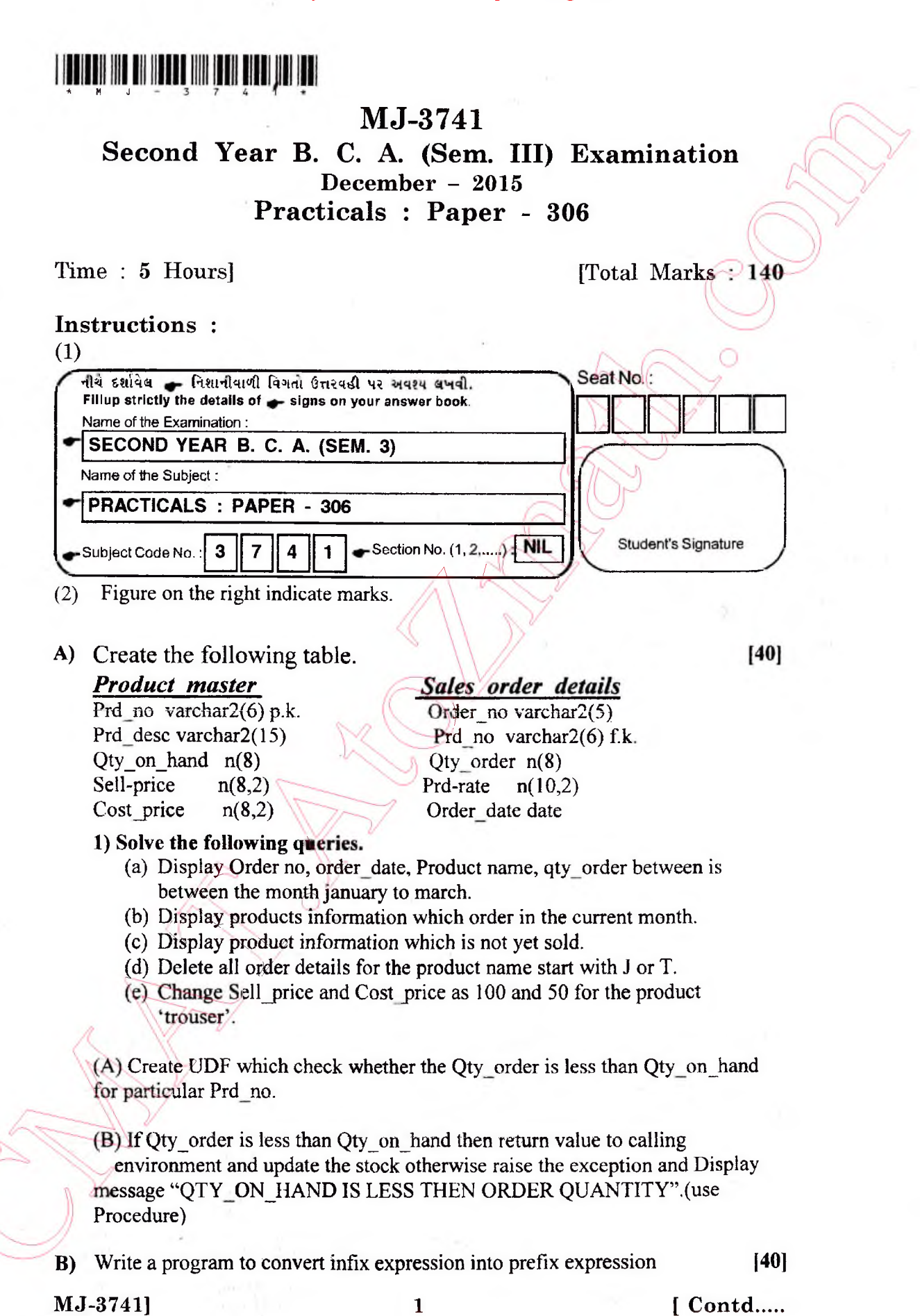

http://CMAT.AtoZmath.com – CMAT MCA, MBA Online Exam Preparation

C) Create a class "emp" containing the data members Name of employee, [40] Employee number, Basic Salary, Allowance. Take appropriate member function and data into class, then after write data into data file called "emp.dat" until user choice. Display the information of all employee from a file along with pf, total salary. Use read() and write() binary function for file. [pf =  $12\%$  of basic salary, total salary = basic salary + Allowances  $-$  pf ]

**D)** Viva + Files

**MJ-3741] 2 [ 1500 ]**

 $[20]$ 

<http://CMAT.AtoZmath.com>- CMAT MCA, MBA Online Exam Preparation